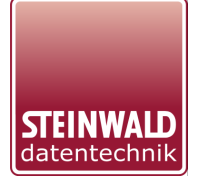

## **Software Tools**

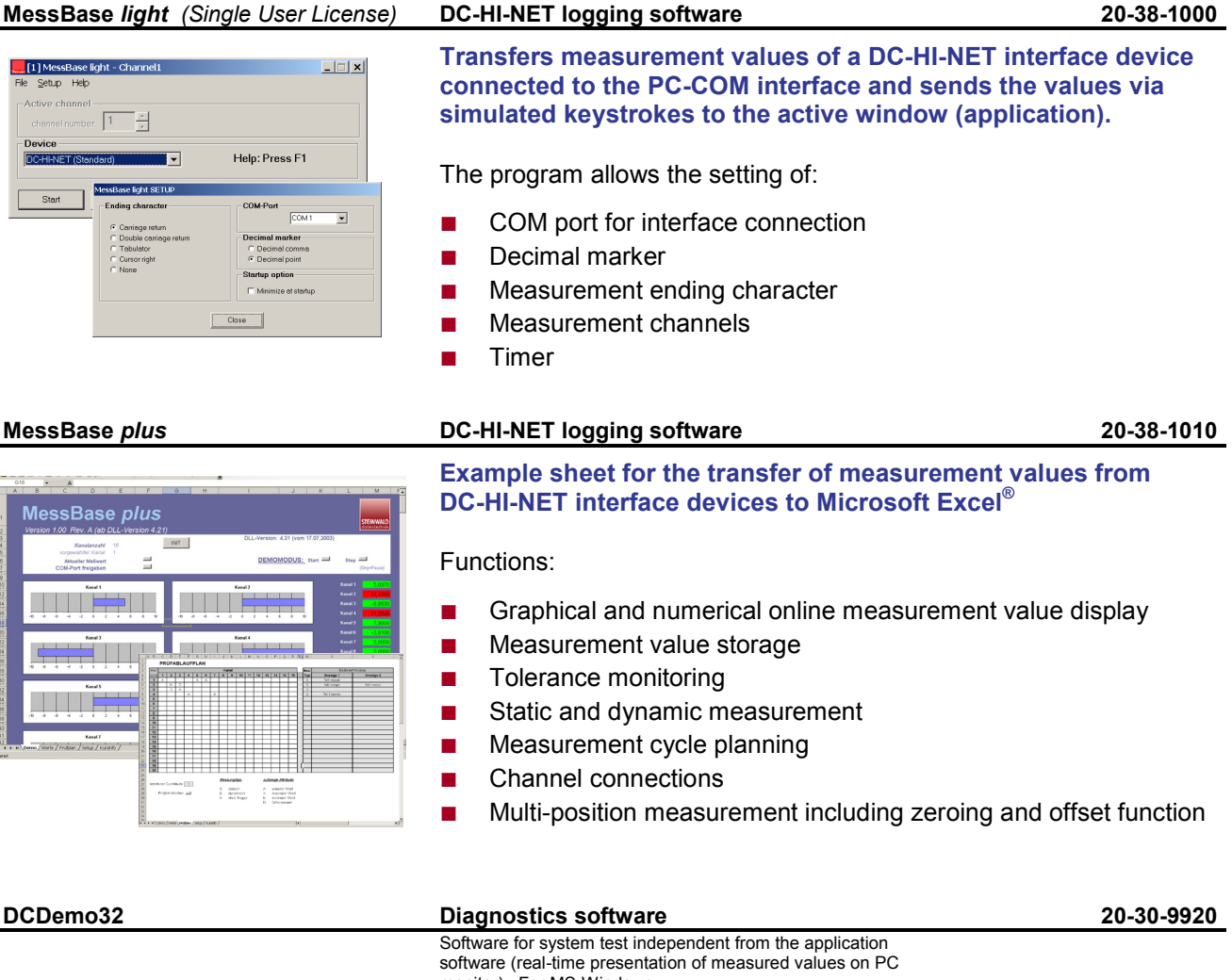

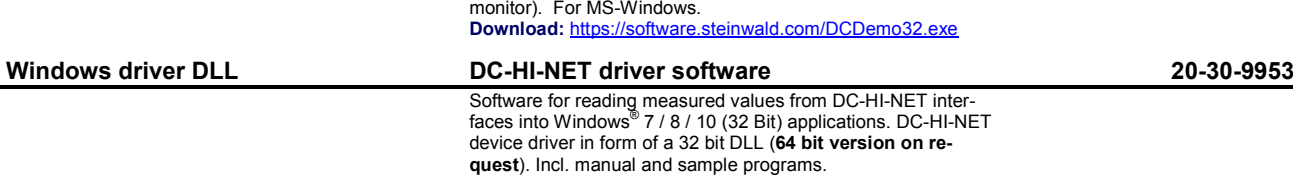